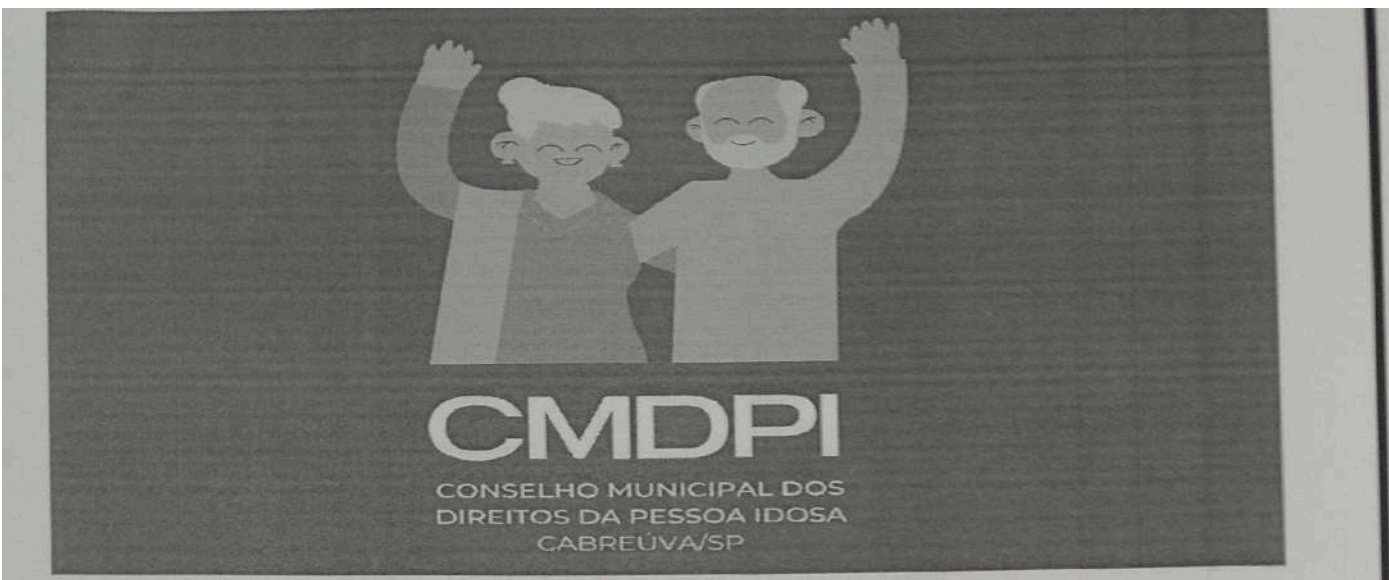

Lei Municipal nº 2206 de 08 de agosto de 2018.

#### RESOLUÇÃO CMDPI Nº 01, DE 22 DE MARÇO DE 2024

O CONSELHO MUNICIPAL DOS DIREITOS DA PESSOA IDOSA (CMDPI) de Cabreúva, usando de suas atribuições previstas na Lei Municipal nº 2.206 de 08 de agosto de 2018,

CONSIDERANDO o deliberado na Reunião Ordinária realizada no dia 22 de março de

2024.

#### **RESOLVE:**

Art. 1º Fica aprovado o Plano de Ação e Planejamento Financeiro do Conselho Municipal dos Direitos da Pessoa Idosa (CMDPI), para o ano de 2024, conforme Anexo Único a esta Resolução.

Art. 2º Esta Resolução entra em vigor na data de sua publicação.

Cabreúva, 22 de março de 2024.

Roselena Oliveira Souza Presidente do CMDPI Gestão 2022/ 2024

 $\mathbf{1}$ 

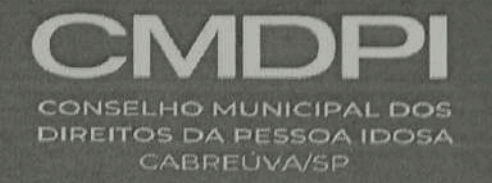

# PLANO DE AÇÃO

# **CONSELHO MUNICIPAL DOS DIREITOS DA PESSOA IDOSA - CMDPI**

2024

 $\overline{1}$ 

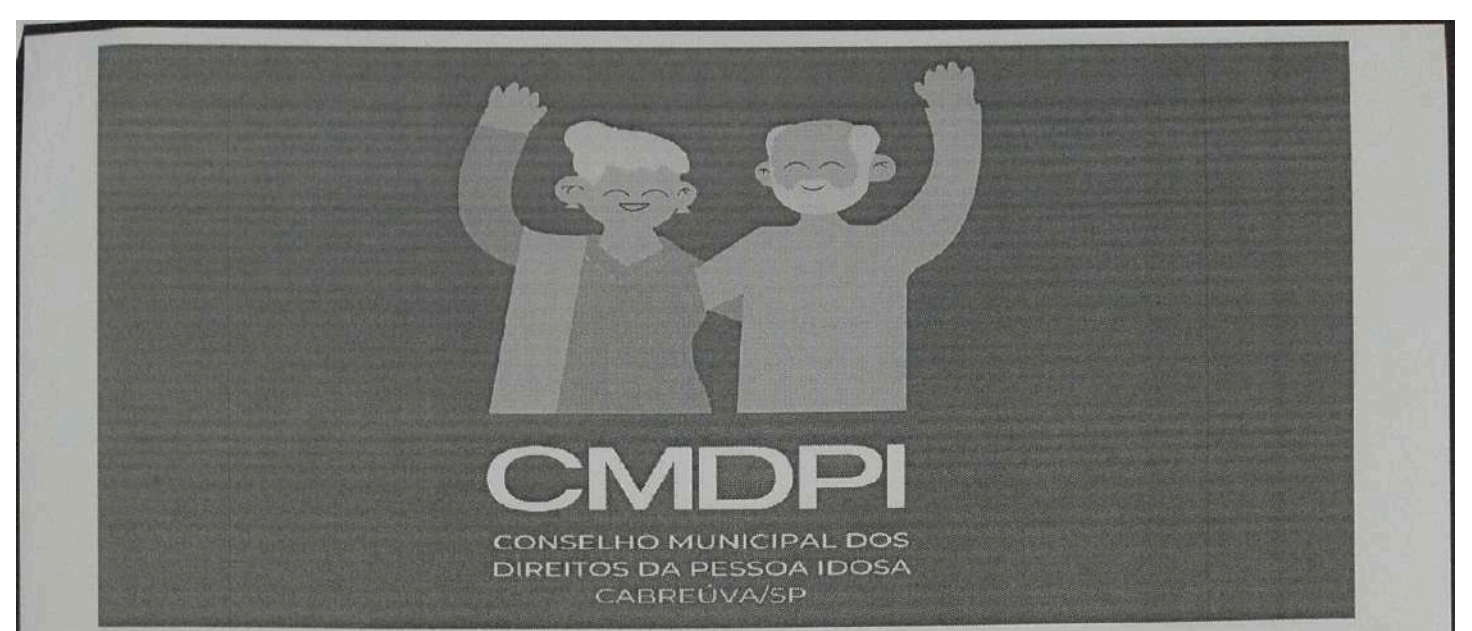

### **IDENTIFICAÇÃO**

Dados do Município: Prefeitura Municipal de Cabreúva - São Paulo

CNPJ nº: 46.634.432/0001-55

Endereço: Rua Floriano Peixoto 158, Centro, Cabreúva - SP - CEP 13315-000

Telefone: (11) 4528 8300

E-mail: gabinete@cabreuva.sp.gov.br

Site: www.cabreuva.sp.gov.br

Prefeito Municipal: Antônio Carlos Mangini

Nível de Gestão: Básica

Porte do município: Pequeno Porte II

Órgão responsável pela Gestão do Plano de Ação do Conselho Municipal dos Direitos da Pessoa Idosa: Secretaria de Assistência e Desenvolvimento Social

Secretária de Assistência e Desenvolvimento Social: Cecília Aparecida Xavier De Oliveira França

Endereço: Rua Marciano Xavier, nº 528 - Centro CEP: 13315-045

Telefone: (11) 4528 0509

E-mail: sec.assistenciasocial@cabreuva.sp.gov.br

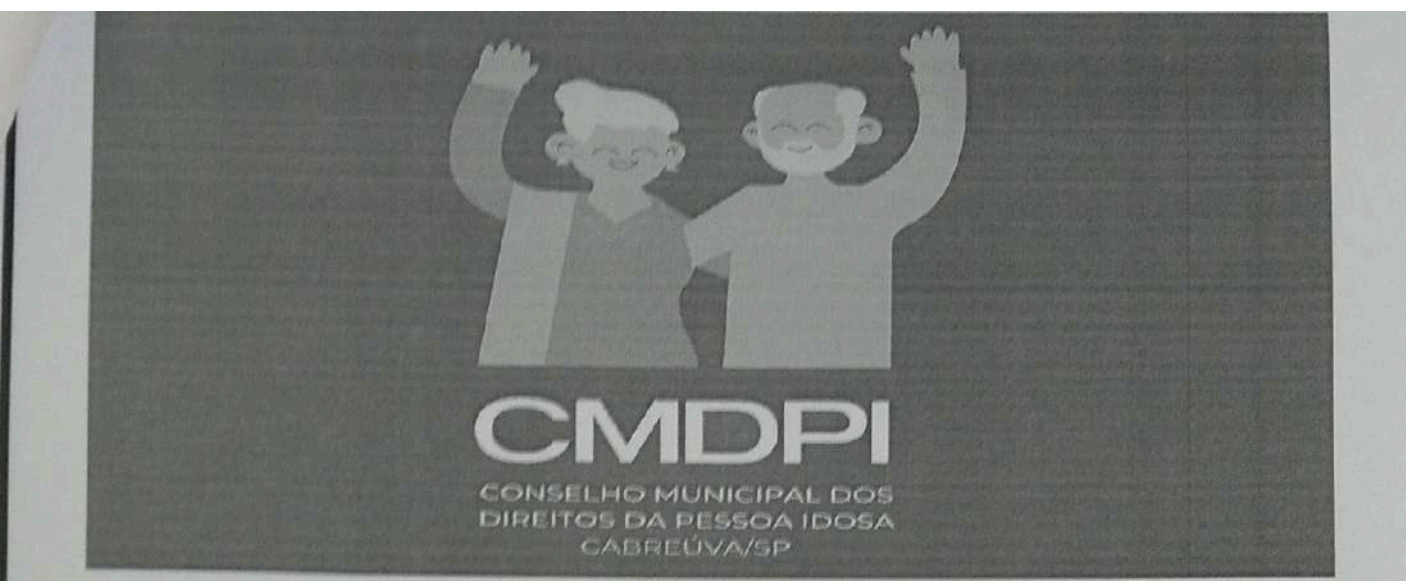

Conselho Municipal dos Direitos da Pessoa Idosa - CMDPI Nome: Conselho Municipal dos Direitos da Pessoa Idosa Cidade: Cabreúva - SP

Endereço: Rua Marciano Xavier, nº 528 - Centro CEP: 13315-045

Telefone: (11) 4528 0509

Ato de Criação: Lei nº 2.206 de 08 de agosto de 2018

Fundo Municipal dos Direitos da Pessoa Idosa - FMDPI

Nome: Fundo Municipal dos Direitos da Pessoa Idosa

CNPJ: 263534730001/66

Secretaria a qual está vinculado: Secretaria de Assistência e Desenvolvimento Social

Telefone: 11 4528 0509

Ato de Criação: Lei Municipal nº 1.983 de 13 de maio de 2013

Composição Do Conselho Municipal Dos Direitos Da Pessoa Idosa - CMDPI

### Representantes Governamentais:

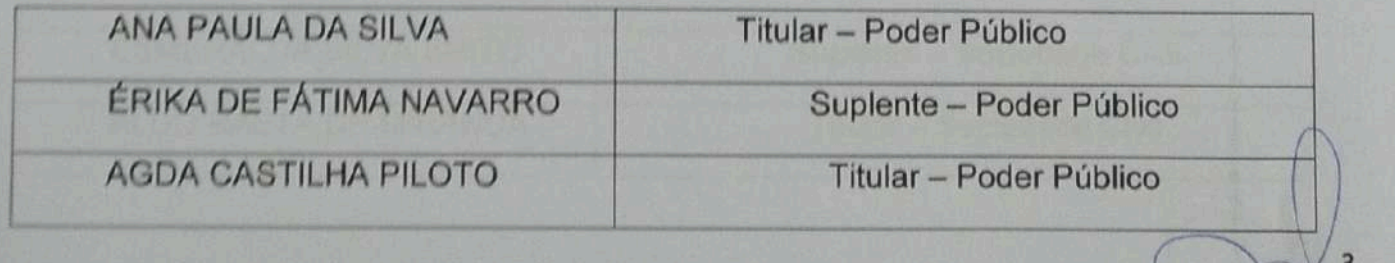

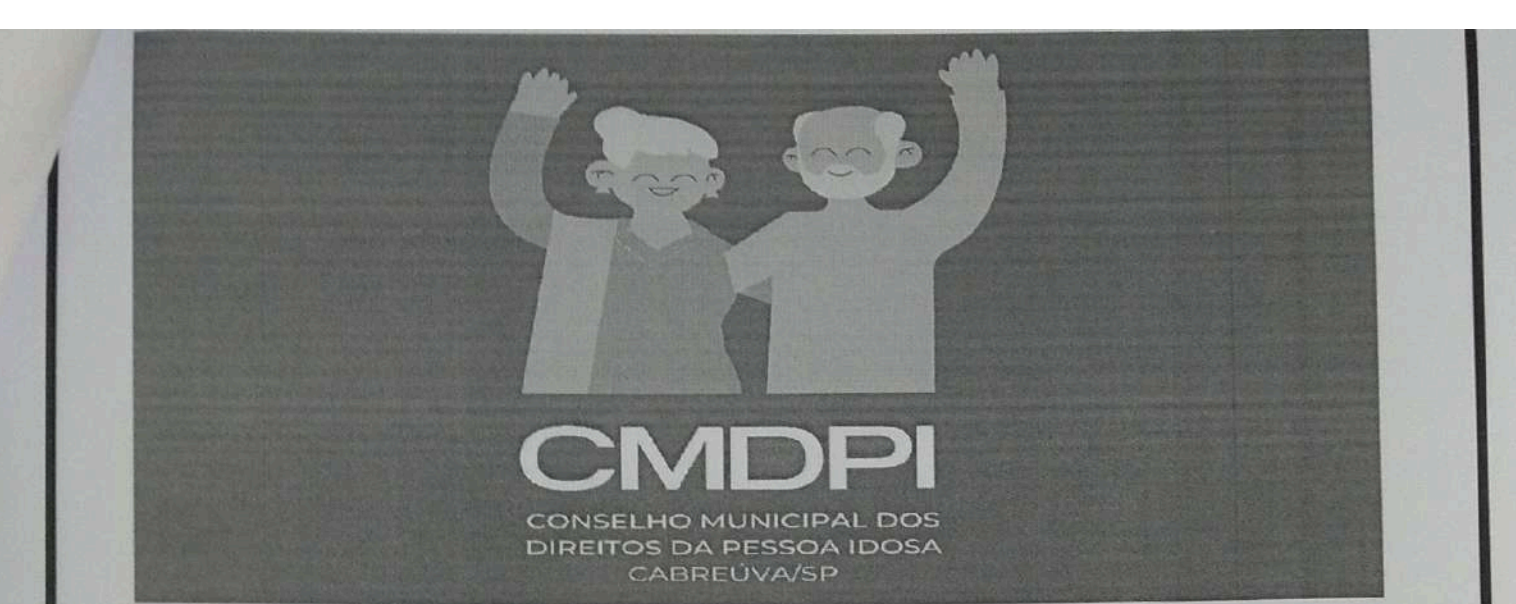

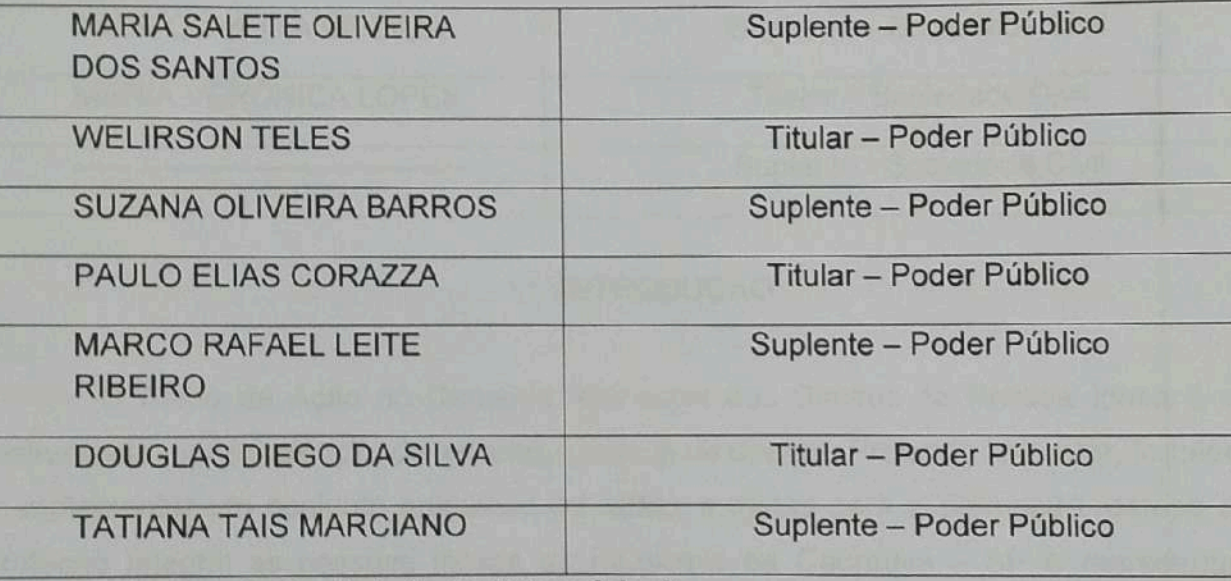

# Representantes da Sociedade Civil (usuários):

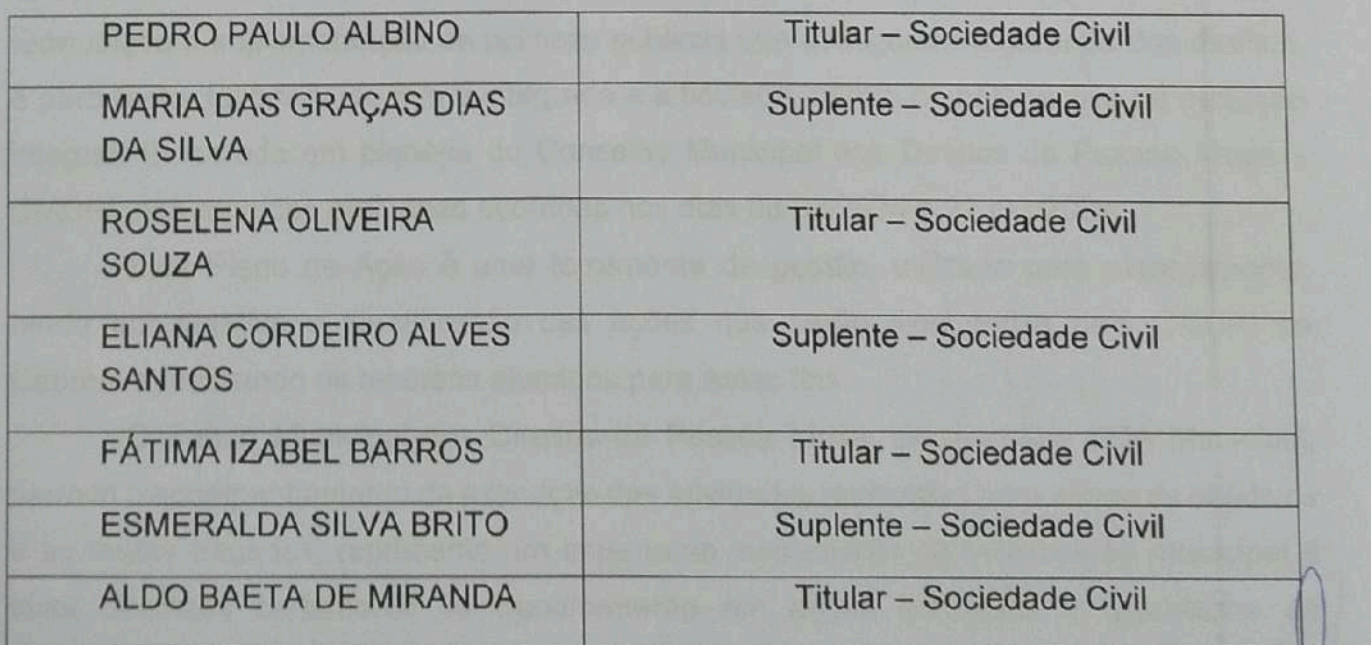

 $\overline{4}$ 

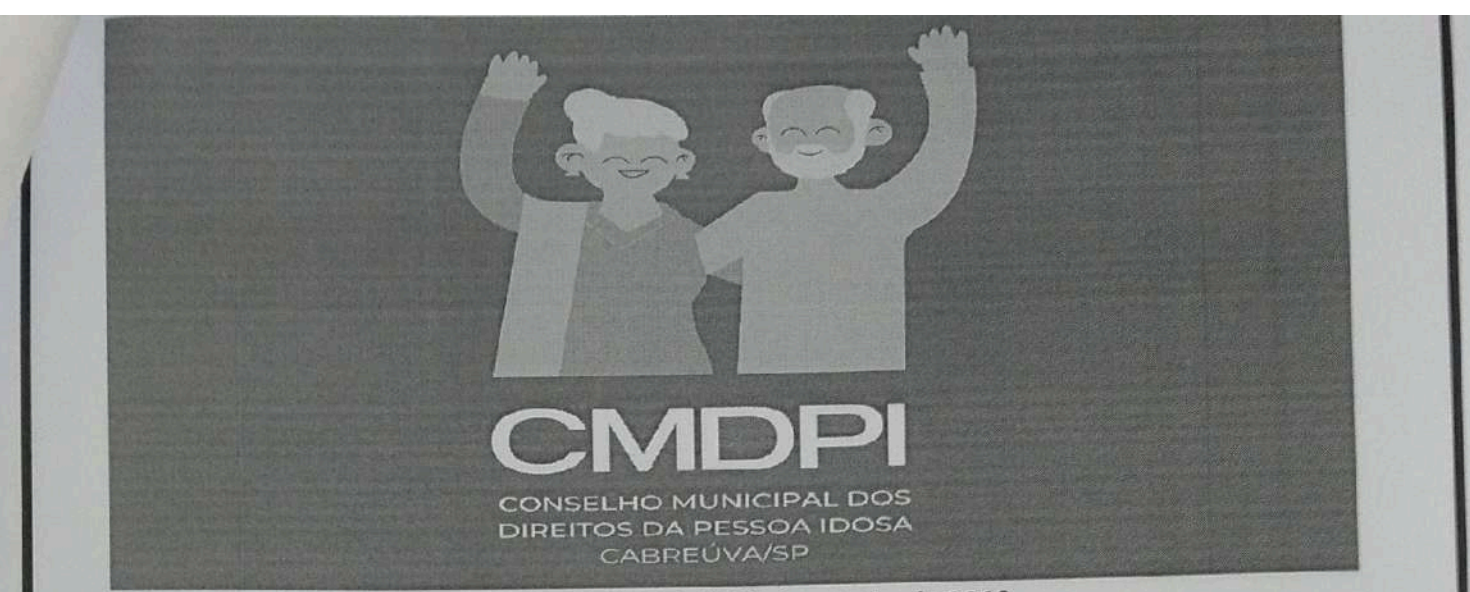

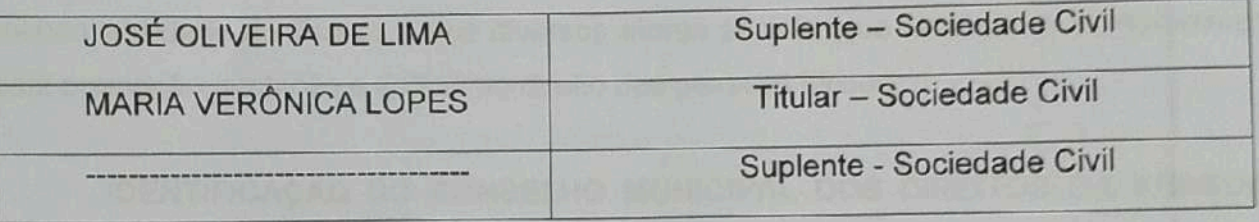

#### **INTRODUÇÃO**

O Plano de Ação do Conselho Municipal dos Direitos da Pessoa Idosa é um instrumento, por excelência, de garantia e defesa de direitos. Pretende fomentar, fortalecer e implementar um conjunto articulado de ações e metas para a promoção, defesa e a proteção integral as pessoas idosas do município de Cabreúva - SP e representa o compromisso de oferecer prioridade a essa temática. Possui como finalidade o fomento a formulação e implementação de políticas públicas que assegurem a garantia dos direitos, e para tanto, foi criado de forma integrada e articulada, dentro da perspectiva da proteção integral. Elaborado em plenária do Conselho Municipal dos Direitos da Pessoa Idosa -CMDPI, nas reuniões ordinárias ocorridas nos dias 08/02/2024 e 22 /03/2024.

Este Plano de Ação é uma ferramenta de gestão, utilizada para planejamento, tendo por objetivo a identificação das ações que serão executadas pelo CMDPI de Cabreúva, utilizando os recursos alocados para estes fins.

O Fundo Municipal dos Direitos da Pessoa Idosa, previstos na LOA Municipal, permite o acompanhamento da execução das atividades realizadas para atingir os objetivos e as metas tracadas, representa um importante instrumento de mobilização municipal é suas diretrizes certamente se transformarão em ações concretas e articuladas de

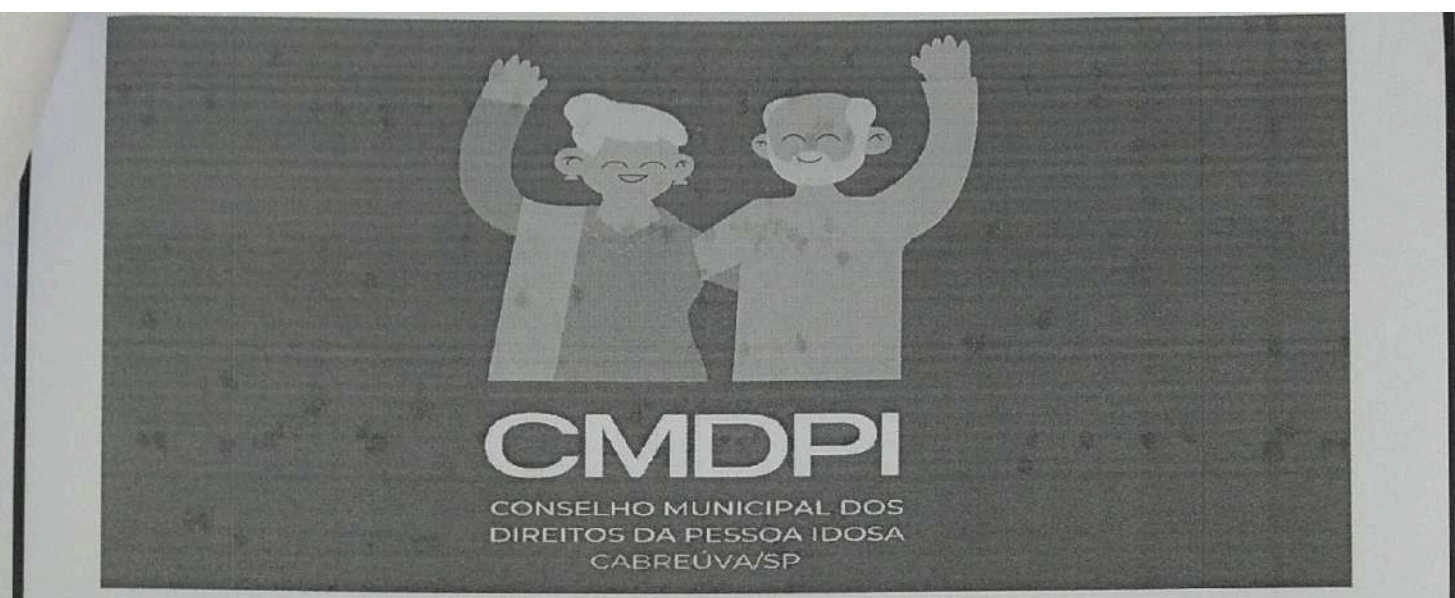

responsabilidade do Estado e dos diversos atores sociais, que renovam o compromisso pela promoção, proteção e defesa do direito das pessoas idosas.

IDENTIFICAÇÃO DO CONSELHO MUNICIPAL DOS DIREITOS DA PESSOA **IDOSA** 

O Conselho Municipal dos Direitos da Pessoa Idosa foi instituído através da Lei Municipal nº 1.685 de 29 de dezembro de 2004, alterado pela Lei nº 2.206 de 08 de agosto de 2018, caracterizando-se como órgão permanente, paritário, deliberativo, formulador, controlador das políticas públicas e ações voltadas para a pessoa idosa no âmbito do municipal. É composto por 10 membros, de forma paritária entre representantes do poder público e representantes da Sociedade Civil.

O Conselho Municipal dos Direitos da Pessoa Idosa institui seus atos por meio de resolução aprovada pela maioria de seus membros.

A Secretaria de Assistência e Desenvolvimento Social deve proporcionar o apoio técnico-administrativo necessário para o funcionamento do Conselho Municipal dos Direitos da Pessoa Idosa, providenciando instalações fixas e adequadas, com pelo menos uma sala com equipamentos e recursos humanos para os trabalhos permanentes e um espaço para as reuniões plenárias periódicas.

O Conselho possui Regimento Interno, onde encontra-se disciplinado a sua estrutura de funcionamento, competências e disposições gerais.

Identificação do Fundo Municipal Dos Direitos Da Pessoa Idosa (FMDPI) de Cabreúva - SP

 $\overline{6}$ 

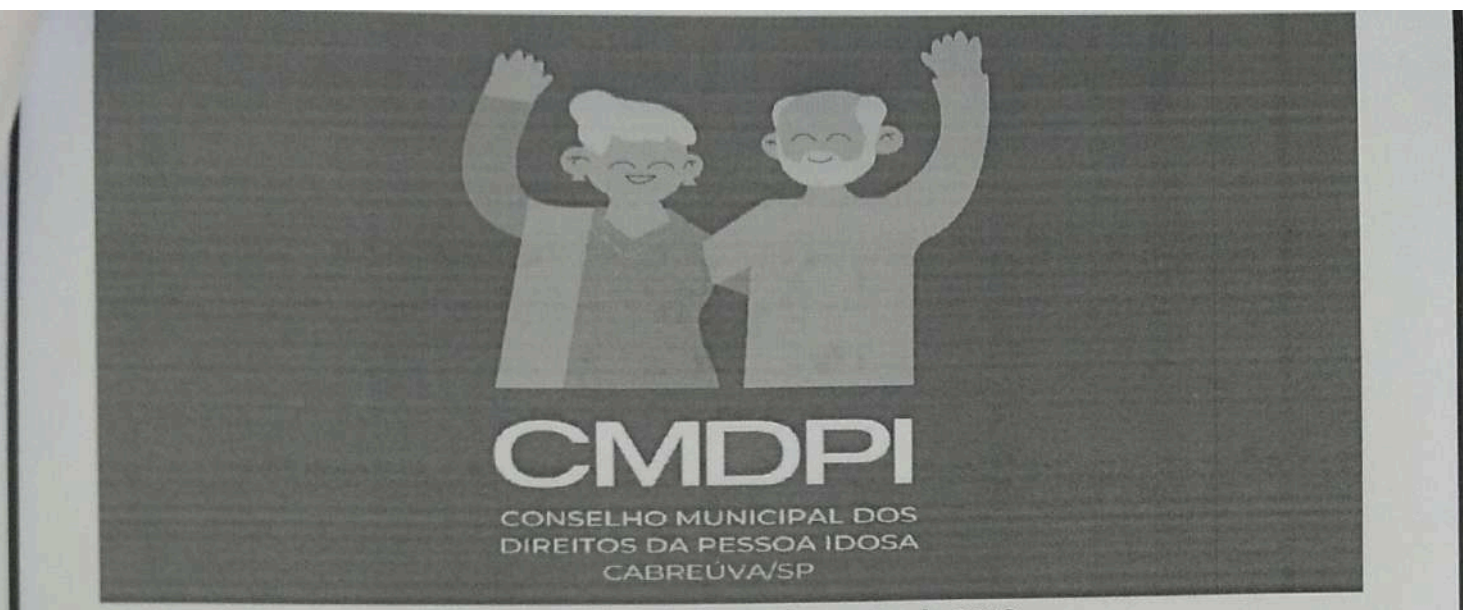

Lei Municipal nº 2206 de 08 de agosto de 2018.

O Fundo Municipal dos Direitos da Pessoa Idosa - FMDPI se constitui em instrumento para viabilizar a implementação de ações voltadas para a promoção, proteção, defesa dos direitos e melhoria da qualidade de vida da pessoa idosa, seguindo as diretrizes estabelecidas pela Política Nacional do Idoso (Lei nº 8.842 de janeiro de 1994) e pelo Estatuto do Idoso (Lei nº 10.741 de 01 de outubro de 2003), regulamentado a nível municipal pela Lei nº 1.983, de 13 de maio de 2013.

### Diagnóstico do Município

Cabreúva é um município da Metropolitana de Jundiaí, no estado de São Paulo, no Brasil. Sua população, conforme dados do IBGE de 2022, era de 47.011 habitantes. Possui uma área territorial de 259 km<sup>2</sup>. Foi fundada no início do século XIX por um membro da família Martins e Ramos, do Município de Itu, que subiu o rio Tietê à procura de um lugar para instalar-se até encontrar um vale situado entre três serras - que viriam a ter os nomes de "Japi", "Guaxatuba" e "Taguá". Inicialmente, dedicou-se ao cultivo de cana-deaçúcar para a fabricação de aguardente, com a instalação de um engenho e a utilização de mão de obra escrava. A produção de aguardente daria origem à base da economia local durante várias décadas, justificando o apelido do município: "Terra da Pinga". No início do século XIX, foi erguida uma capela em homenagem a São Benedito. Em 1856, foi erguida a igreja matriz atual, em homenagem a Nossa Senhora da Piedade.

O nome do município é originário da árvore cabreúva (Myrocarpus Frondosus), da família Martins e Ramos. "Cabreúva" procede do tupi antigo kaburé'yba, que significa "planta do caburé" (kaburé, "caburé" + 'yba, "planta"). A paisagem é dominada por duas/ formações geográficas destacadas: as serras (Japi, Guaxatuba e Taguá) e o Rio Tietê.

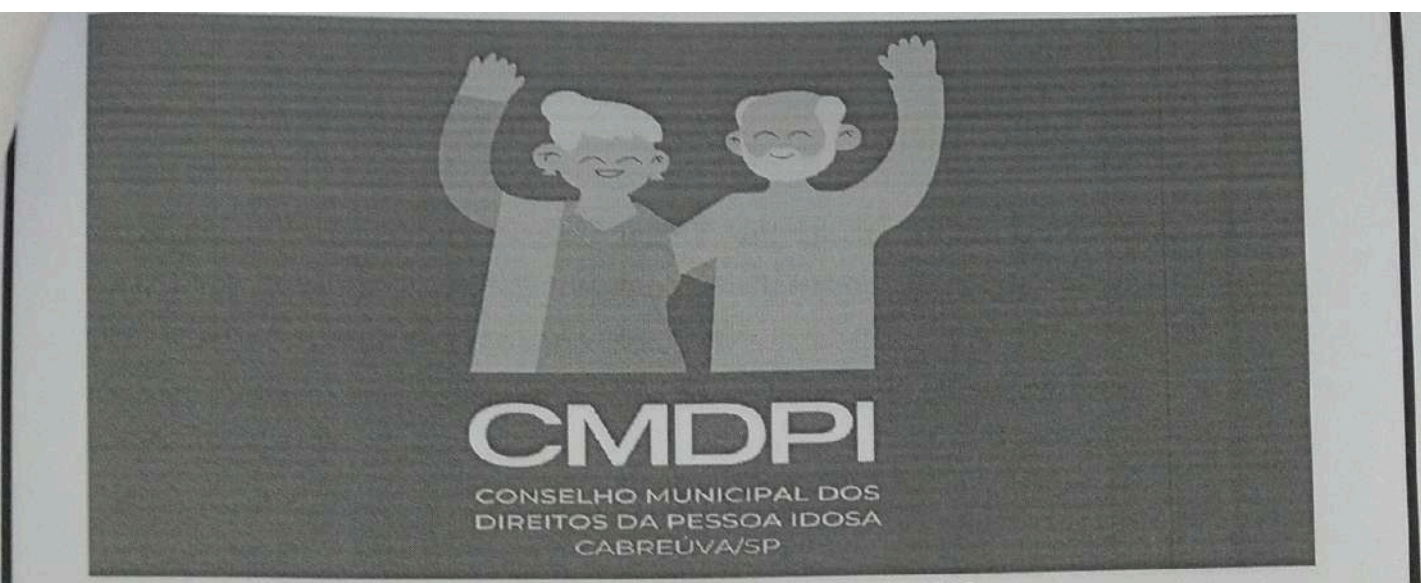

Lei Municipal nº 2206 de 08 de agosto de 2018.

Balanço de Denúncia encaminhadas pelo canal do Disque Direitos Humanos e ouvidoria municipal, recebidas pelo CMDPI no ano de 2023

No ano de 2023 o Conselho Municipal dos Direitos da Pessoa Idosa de Cabreúva, recebeu 40 denúncias de Violação de Direitos contra a Pessoa Idosa, destas 38 foram realizadas no canal do Disque Direitos Humanos e 2 pelo setor de ouvidoria municipal e posteriormente encaminhadas ao e-mail do CMDPI.

Um dos tipos de violência mais recorrente é a negligência, que se dá quando os responsáveis pela pessoa idosa deixam de oferecer cuidados básicos, como higiene, saúde, medicamentos, proteção, garantia de seus direitos fundamentais. Posteriormente, o abandono, que é considerado uma forma extrema de negligência. Se constata quando há ausência ou omissão dos familiares ou responsáveis, governamentais ou institucionais, de prestarem socorro a um idoso que precisa de proteção. Há, ainda, a violência física, quando é usada a força para obrigar os idosos a fazerem o que não desejam, ferindo, provocando dor, incapacidade ou até a morte. E a sexual, quando a pessoa idosa é incluída em ato ou jogo sexual, com objetivo de obter excitação, relação sexual ou práticas eróticas por meio de aliciamento, violência física ou ameaças. A psicológica ou emocional é a mais sutil das violências. Inclui comportamentos que prejudicam a autoestima ou o bem-estar da pessoa idosa, entre eles, xingamentos, constrangimento, impedimento de que vejam amigos e familiares, colocando o em situação de isolamento social, em casos cárcere privado. Por último, há a violência patrimonial, financeira ou material, que é a exploração imprópria ou ilegal das pessoas idosas ou o uso não consentido de seus recursos financeiros e patrimoniais.

 $\overline{8}$ 

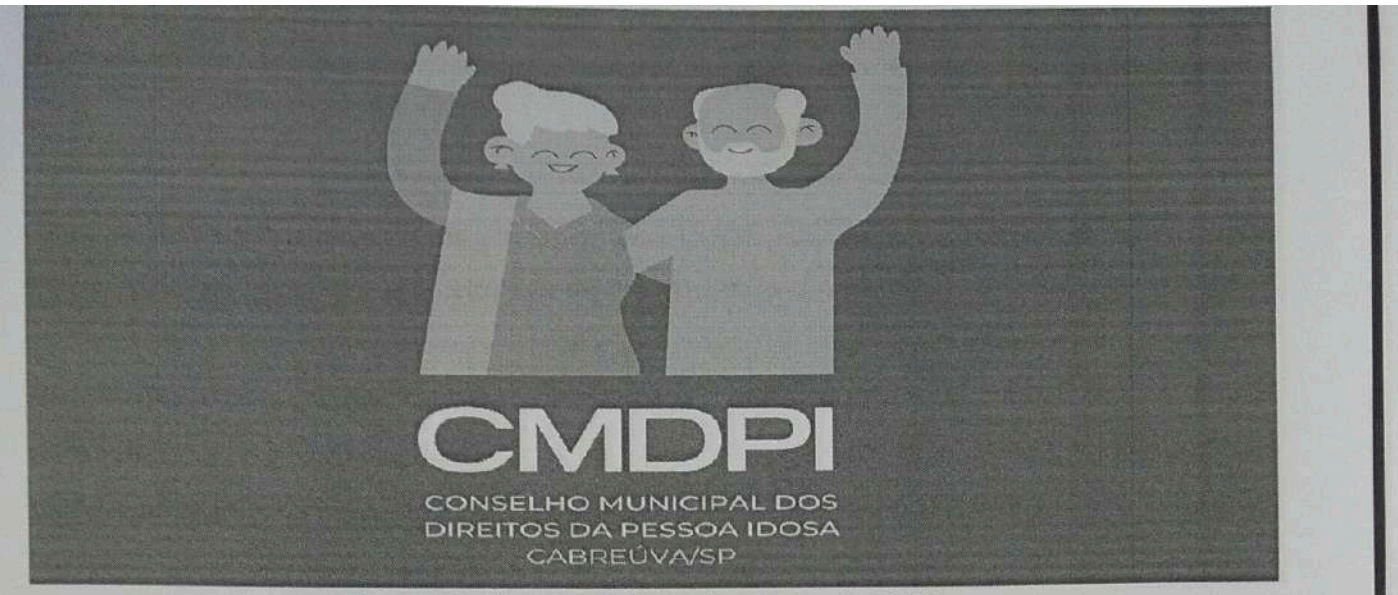

Lei Municipal nº 2206 de 08 de agosto de 2018.

No município de Cabreúva, as denúncias recebidas pelo CMDPI são encaminhadas ao Centro de Referência Especializado de Assistência Social (CREAS), para avaliação e conduta da equipe técnica. Identificada situação de risco social e/ ou violação de direitos contra a Pessoa Idosa, essas famílias são inseridas em acompanhamento no Serviço de Proteção e Atendimento Especializado a Famílias e Indivíduos (PAEFI), visando o enfrentamento a situação de violação e a garantia da proteção integral. Para a efetividade do exposto, caso necessário, são realizadas articulações com Sistema de Garantia de Direitos, inclusive o Ministério Público e demais políticas públicas.

#### Conclusão

Diante das situações expostas e da necessidade de organizar ações destinadas a defesa, proteção e garantia de direitos da Pessoa Idosa o Conselho Municipal dos Direitos da Pessoa Idosa, Gestão 2022/2024, elaborou esse plano, o qual foi aprovado em reunião ordinária, ocorrida no dia 22/03/2024.

Este plano de ação foi construído em conjunto, por representantes do poder público, das Secretarias de Assistência Social, Educação, Saúde, Cultura, Esportes e por membros, pessoas idosas que representam a Sociedade civil, no Conselho Municipal dos Direitos da Pessoa Idosa, em conformidade com a Política Nacional da Pessoa Idosa e outras diretrizes e leis pertinentes a essa temática. Este plano de ação, que será regido pelos seguintes princípios e diretrizes:

**PRINCÍPIOS** 

 $\overline{9}$ 

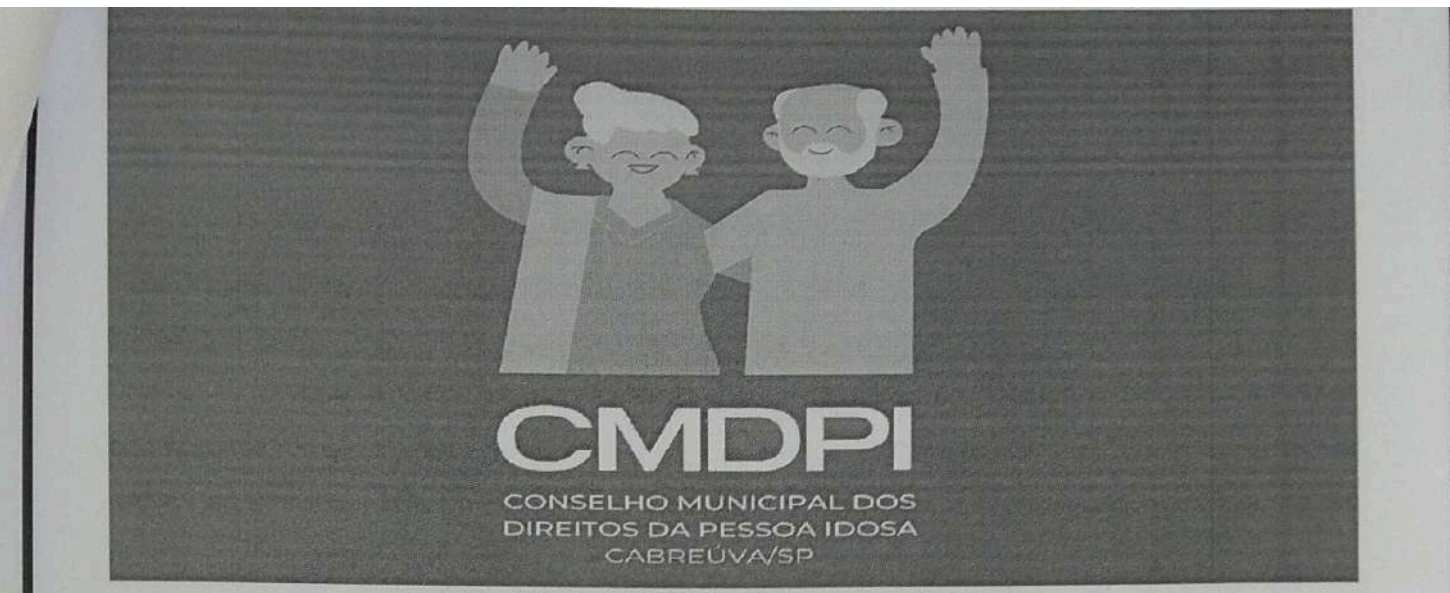

Lei Municipal nº 2206 de 08 de agosto de 2018.

I - A família, a sociedade e o estado têm o dever de assegurar a pessoa idosa todos os direitos da cidadania, garantindo sua participação na comunidade, defendendo sua dignidade, bem-estar e o direito à vida;

II - O processo de envelhecimento diz respeito à sociedade em geral, devendo ser objeto de conhecimento e informação para todos:

III - A pessoa idosa não deve sofrer discriminação de qualquer natureza;

IV - A pessoa idosa deve ser o principal agente e o destinatário das transformações a serem efetivadas através desta política;

V - As diferenças econômicas, sociais, regionais e, particularmente, as contradições entre o meio rural e o urbano do Brasil deverão ser observadas pelos poderes públicos e pela sociedade em geral.

### **DIRETRIZES**

I - Viabilização de formas alternativas de participação, ocupação e convívio da pessoa idosa, que proporcionem sua integração às demais gerações:

II - Participação da pessoa idosa, através de suas organizações representativas, na formulação, implementação e avaliação das políticas, planos, programas e projetos a serem desenvolvidos:

III - Priorização do atendimento a pessoa idosa através de suas próprias famílias. em detrimento do atendimento asilar, à exceção das pessoa idosa que não possuam condições que garantam sua própria sobrevivência;

IV - Descentralização político-administrativa; V - Capacitação e reciclagem dos recursos humanos nas áreas de geriatria e gerontologia e na prestação de serviços;

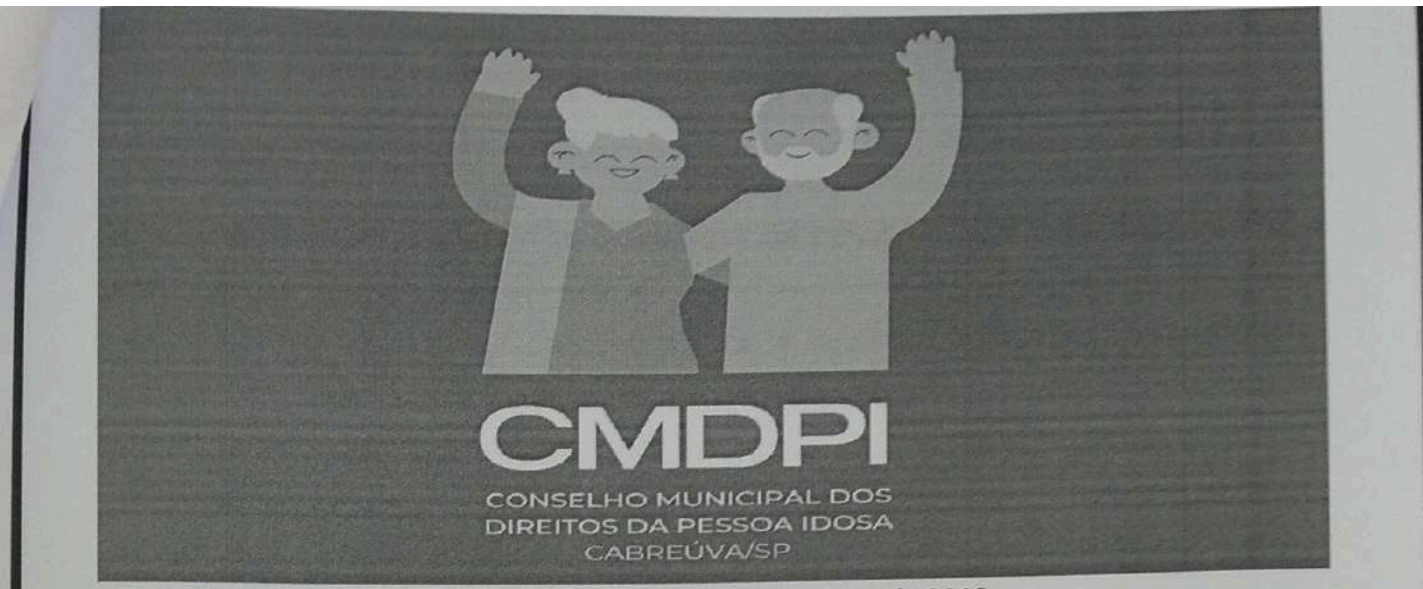

VI - Implementação de sistema de informações que permita a divulgação da política, dos serviços oferecidos, dos planos, programas e projetos em cada nível de governo;

VII - Estabelecimento de mecanismos que favoreçam a divulgação de informações de caráter educativo sobre os aspectos biopsicossociais do envelhecimento;

VIII - Priorização do atendimento a pessoa idosa em órgãos públicos e privados prestadores de serviços, quando desabrigados e sem família;

IX - Apoio a estudos e pesquisas sobre as questões relativas ao envelhecimento.

11

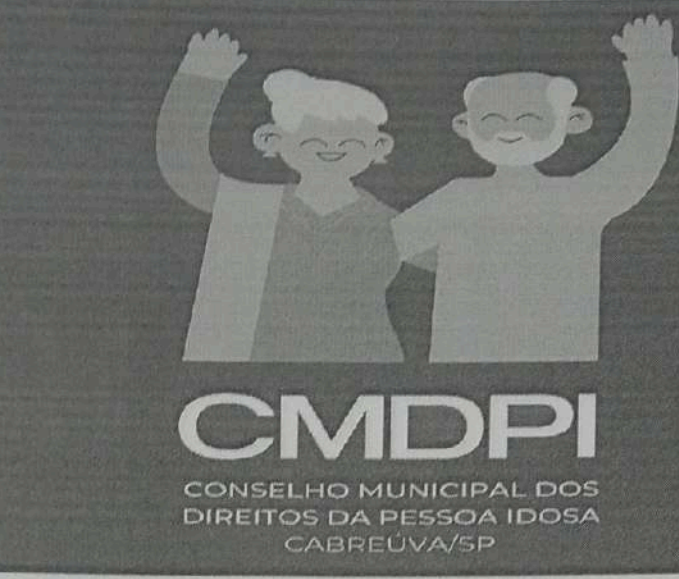

# PROGRAMAÇÃO

# METAS, AÇÕES E APLICAÇÕES FINANCEIRAS PARA 2024

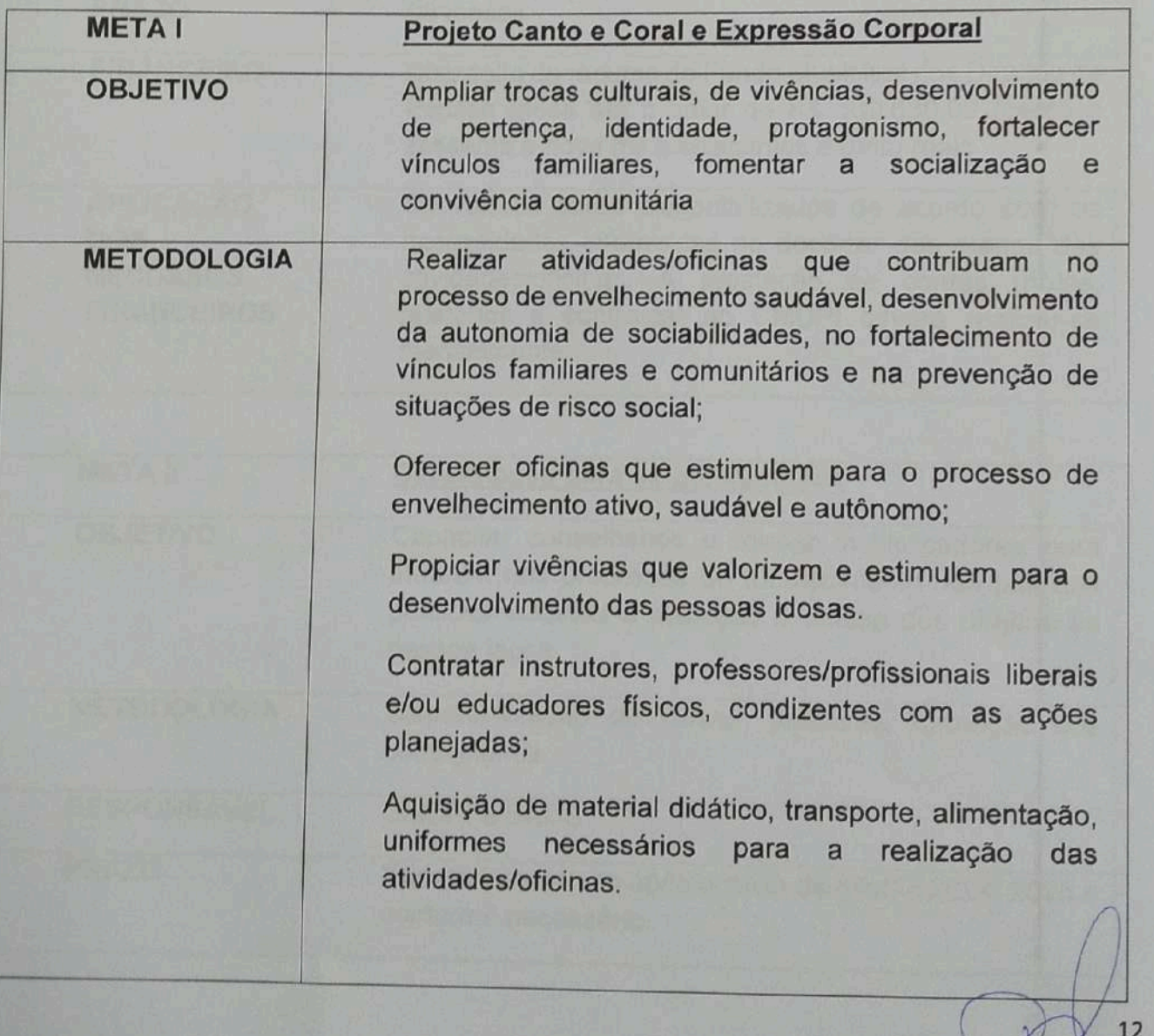

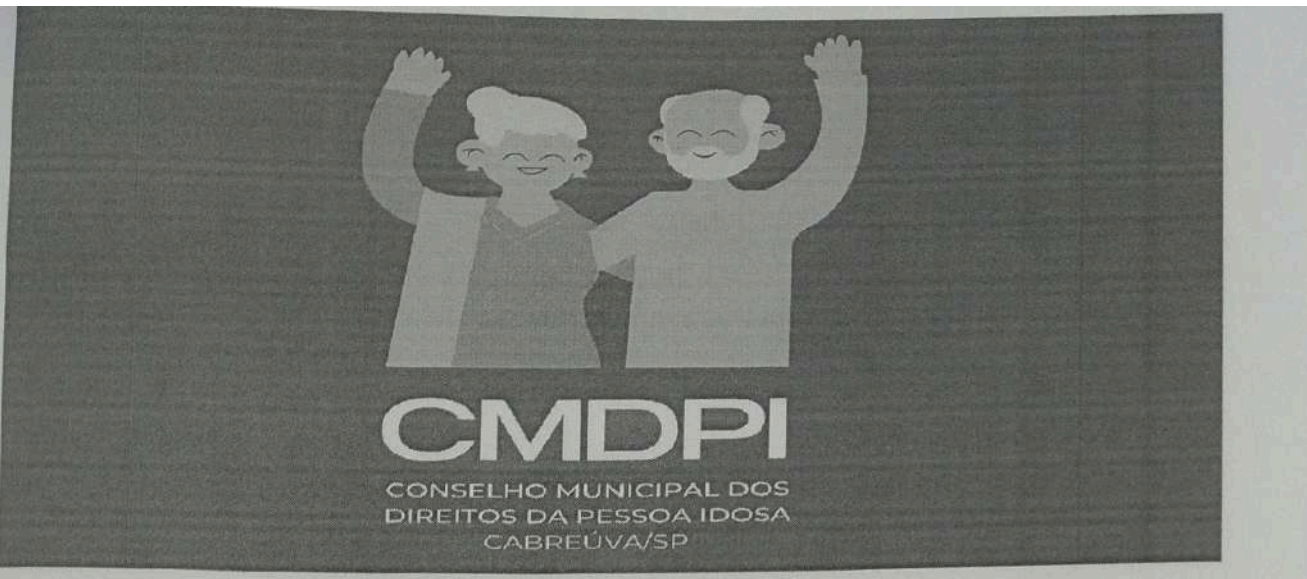

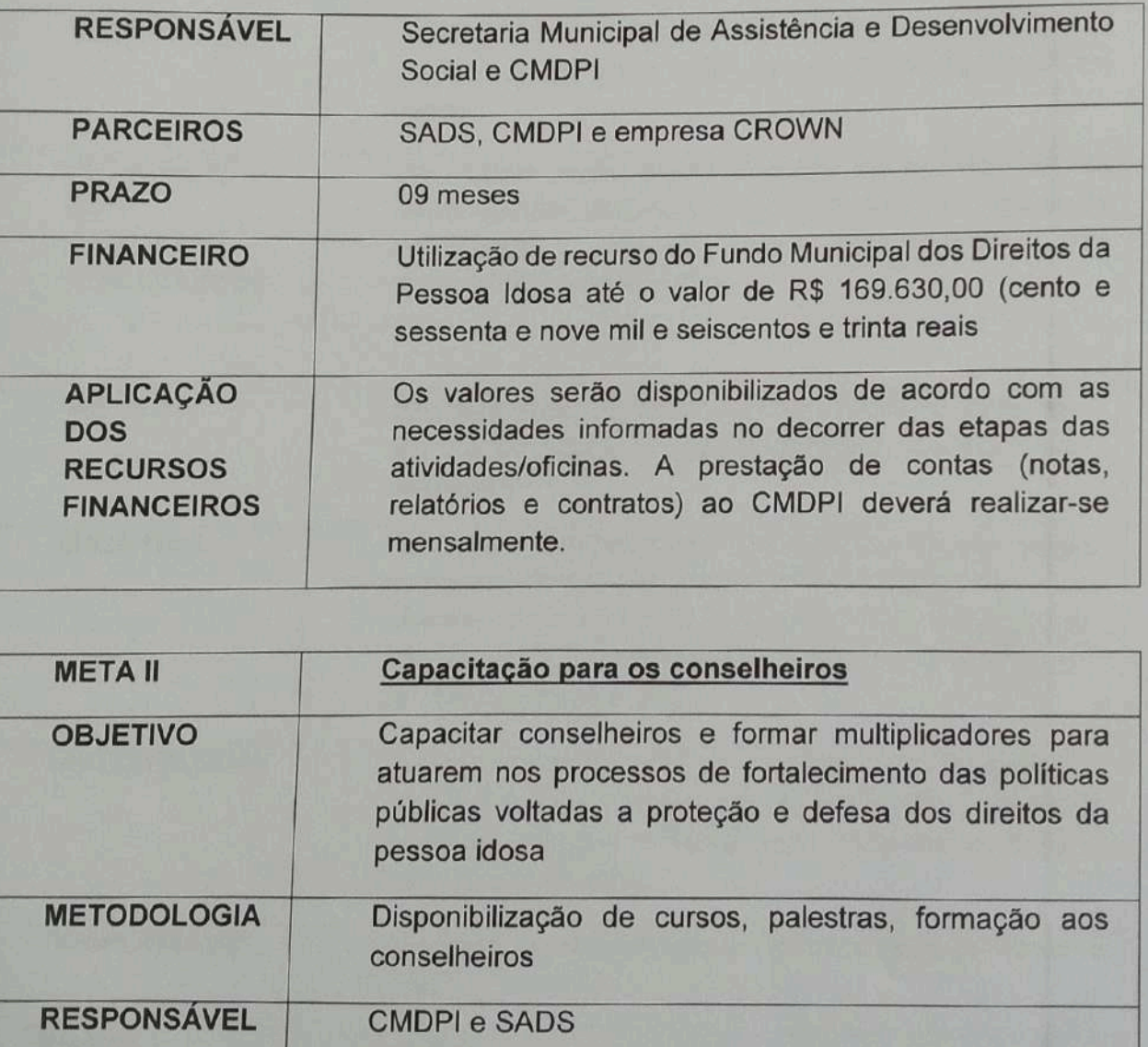

Prioritariamente ao após o início da gestão 2024/2026 e **PRAZO** conforme necessário.

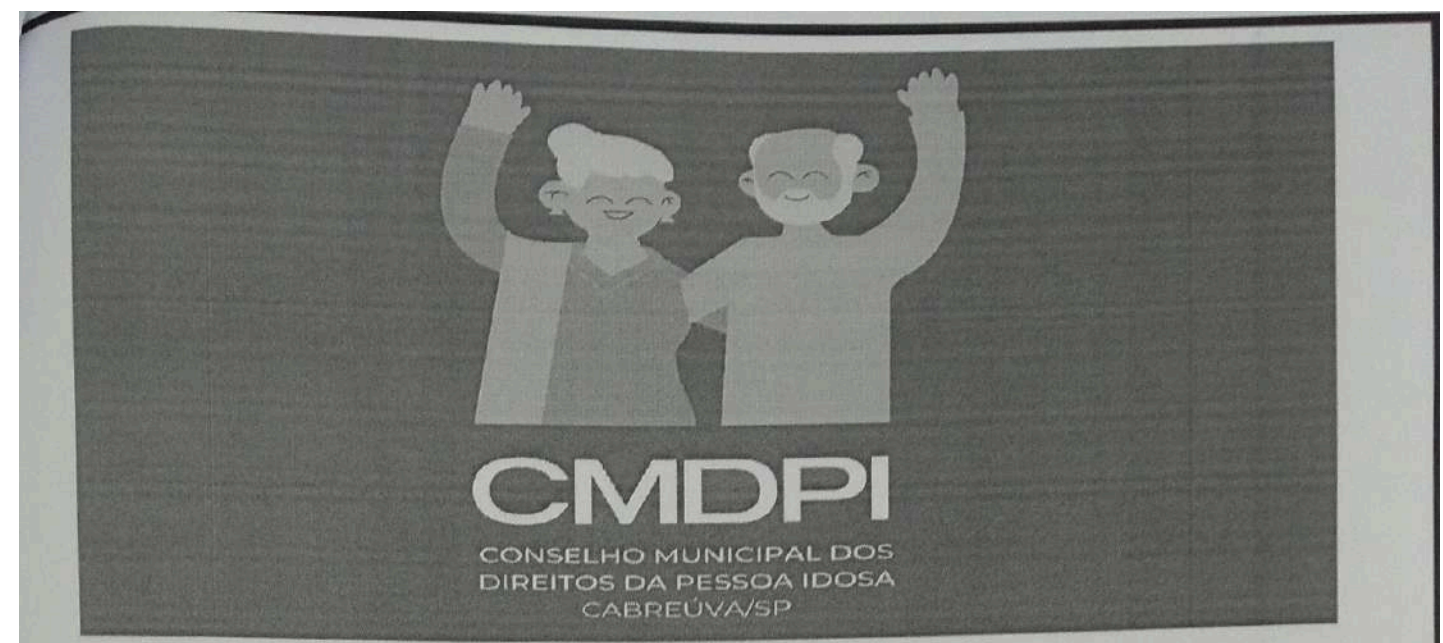

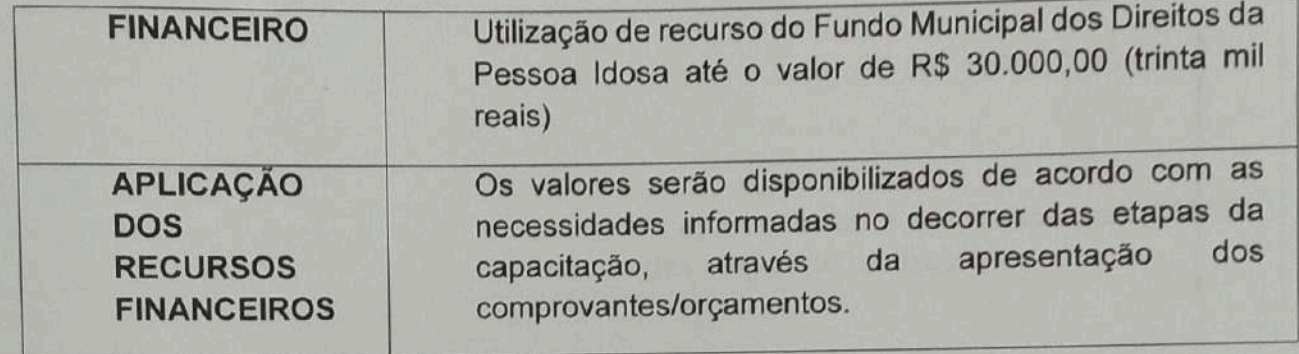

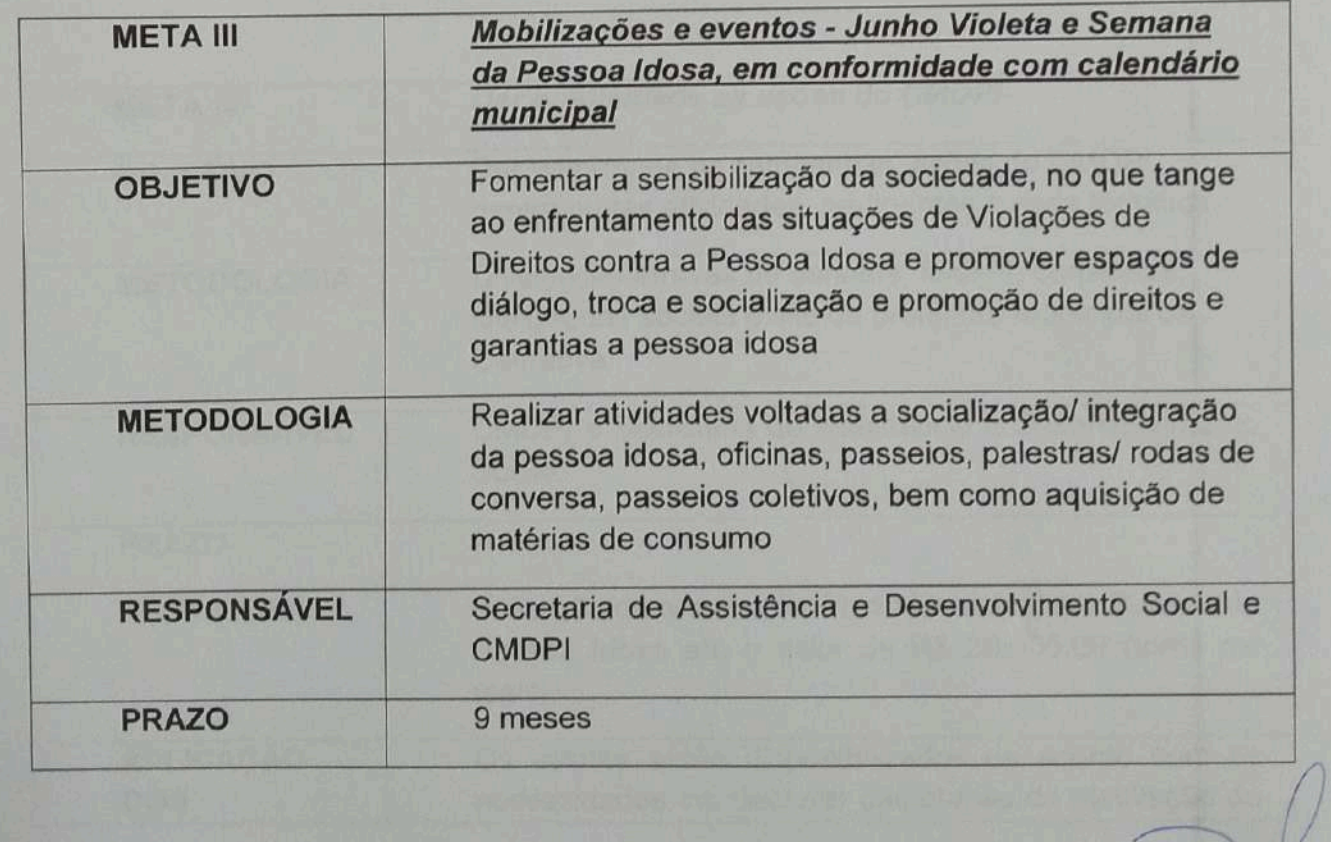

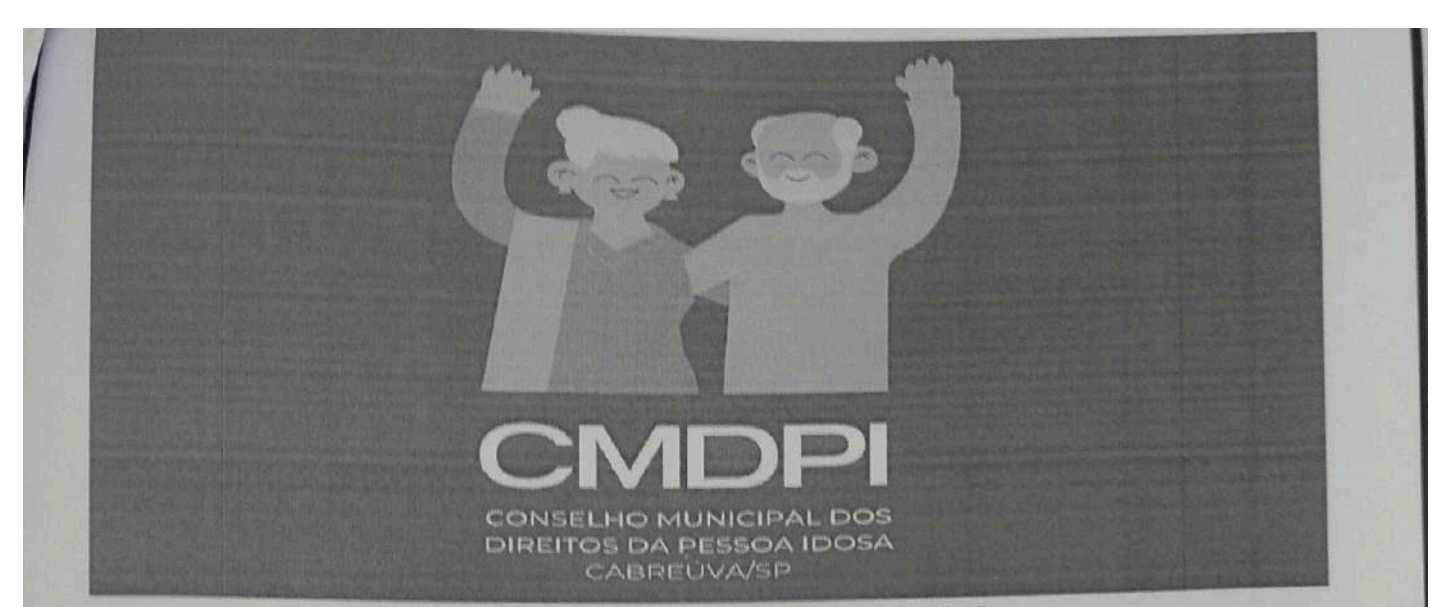

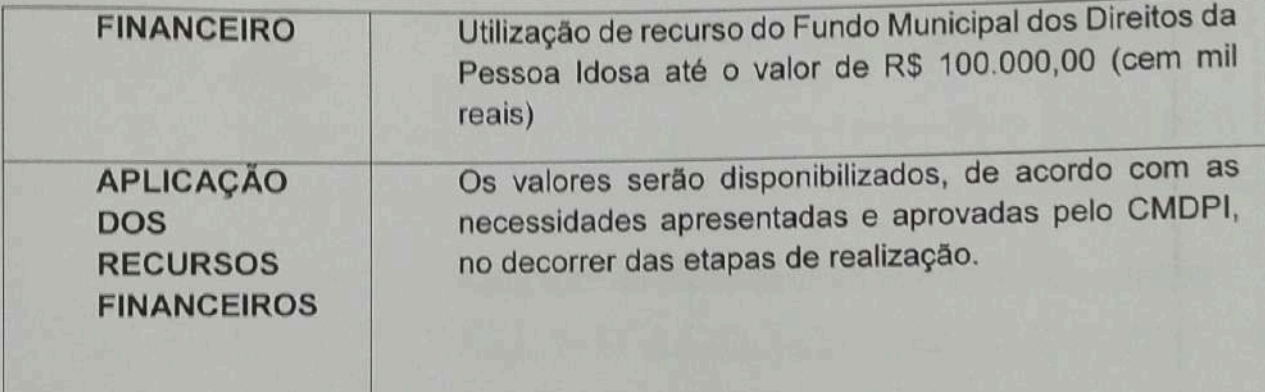

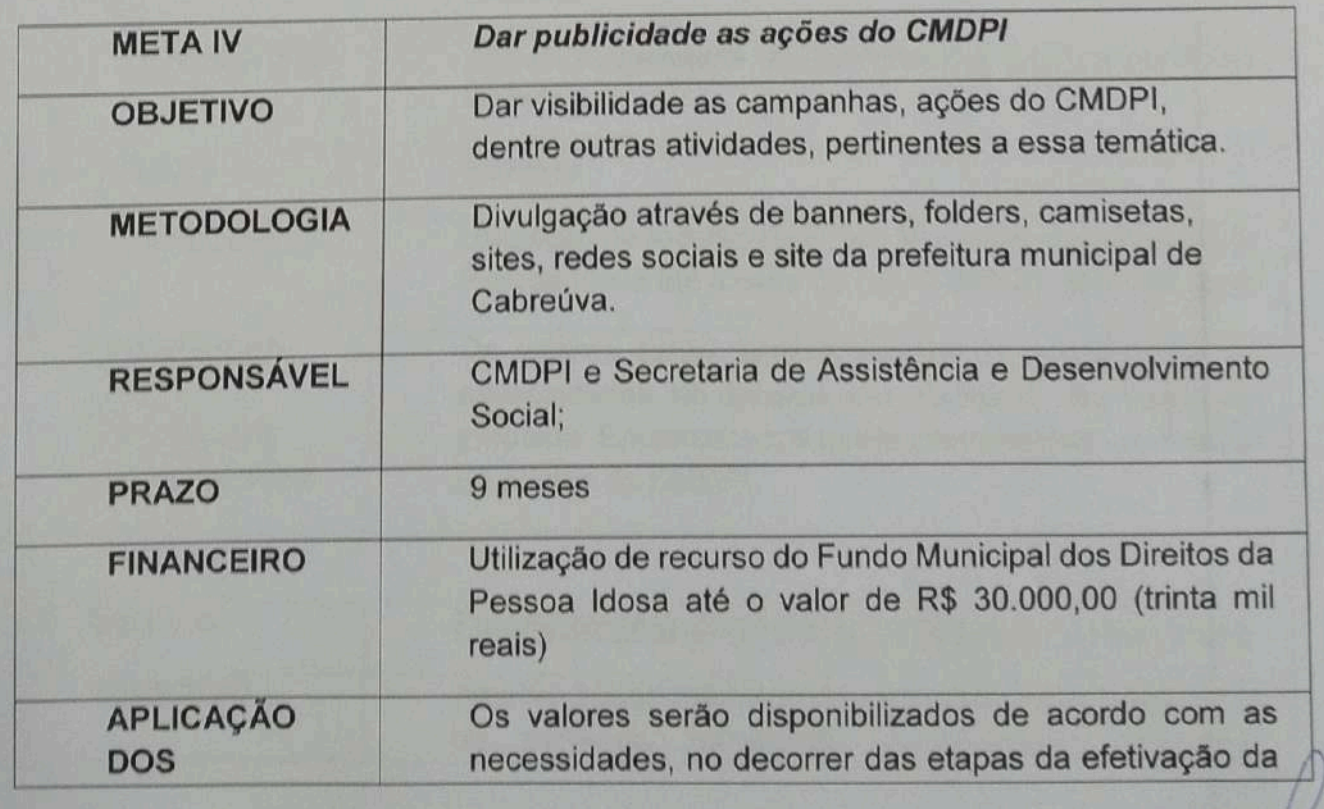

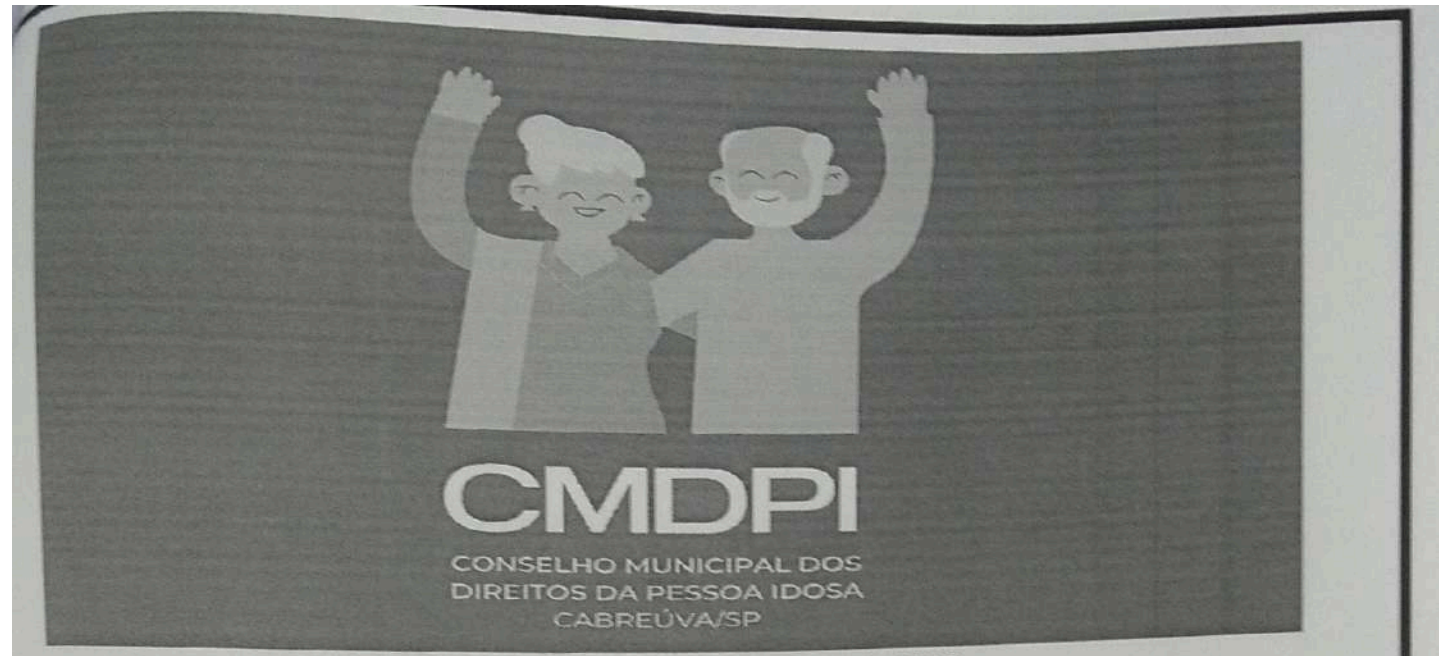

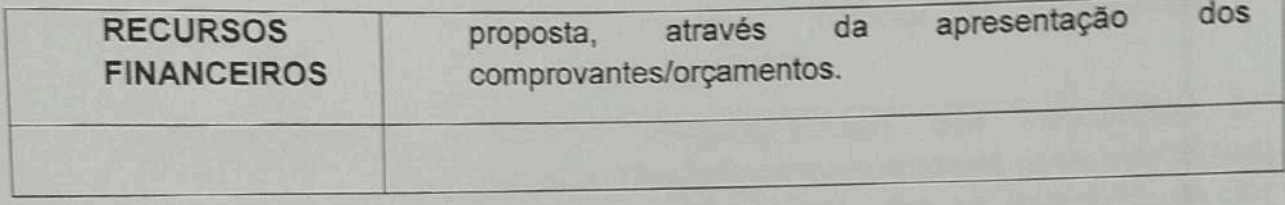

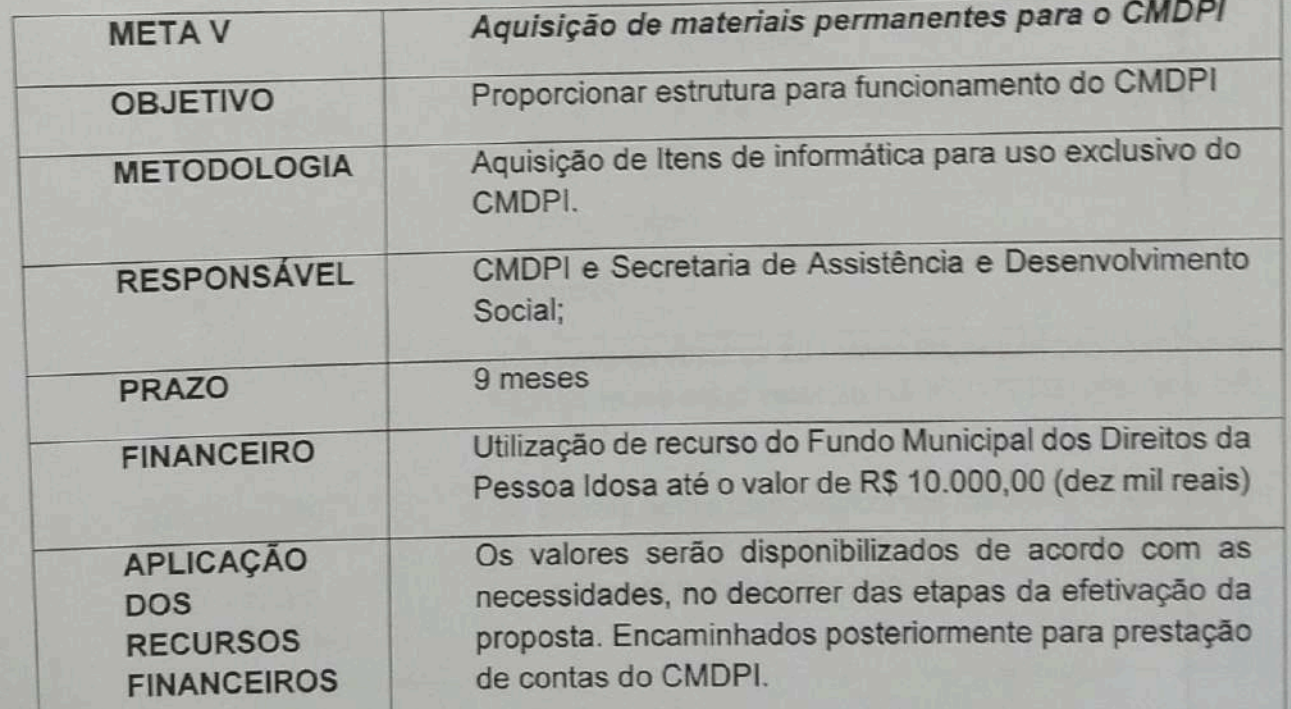

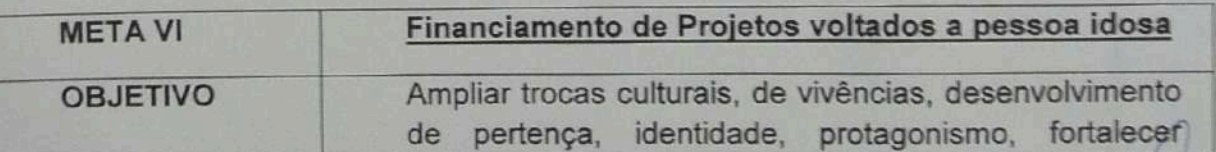

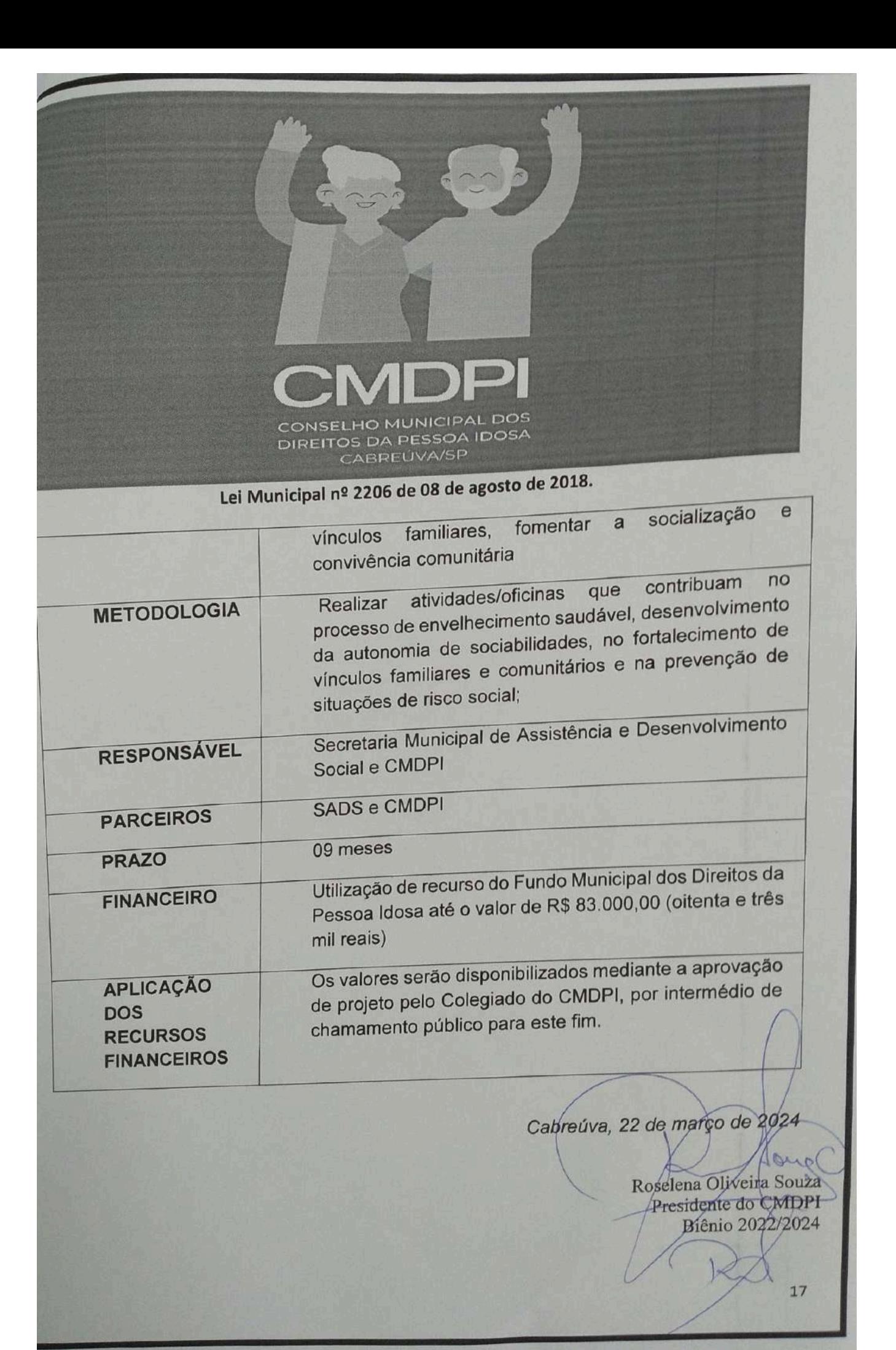